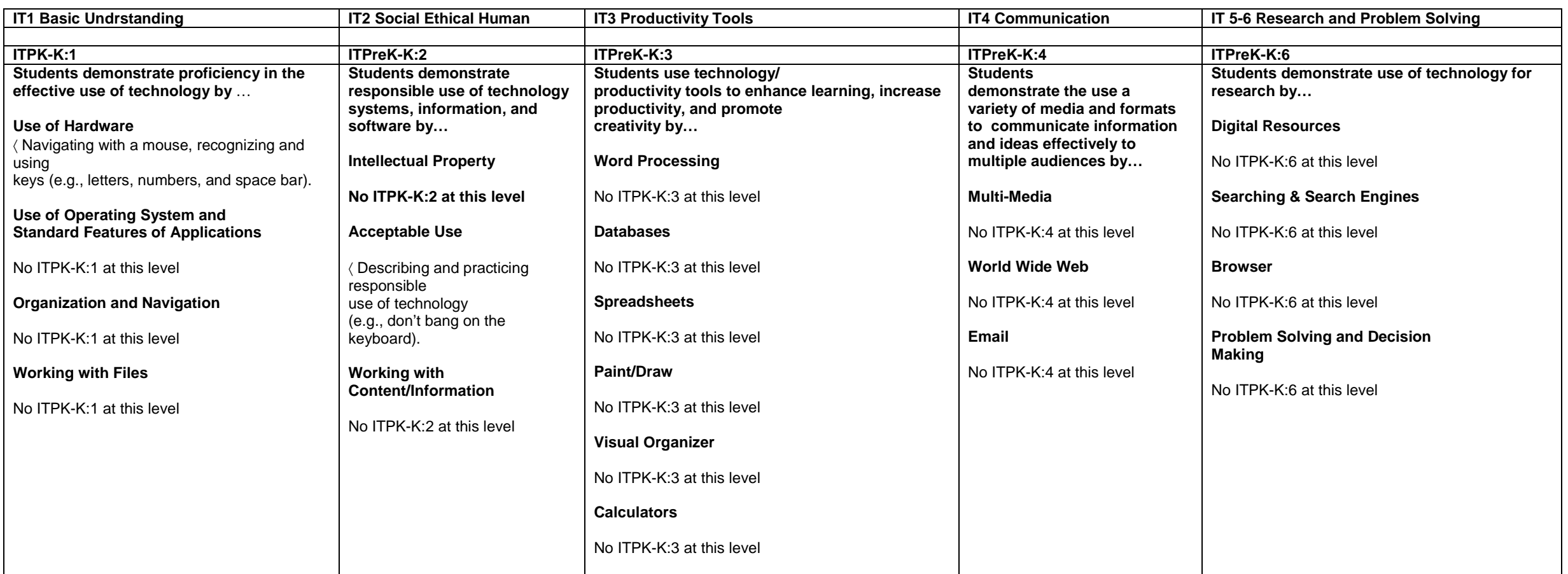

## Vermont Technology Grade Expectations by Grade Cluster

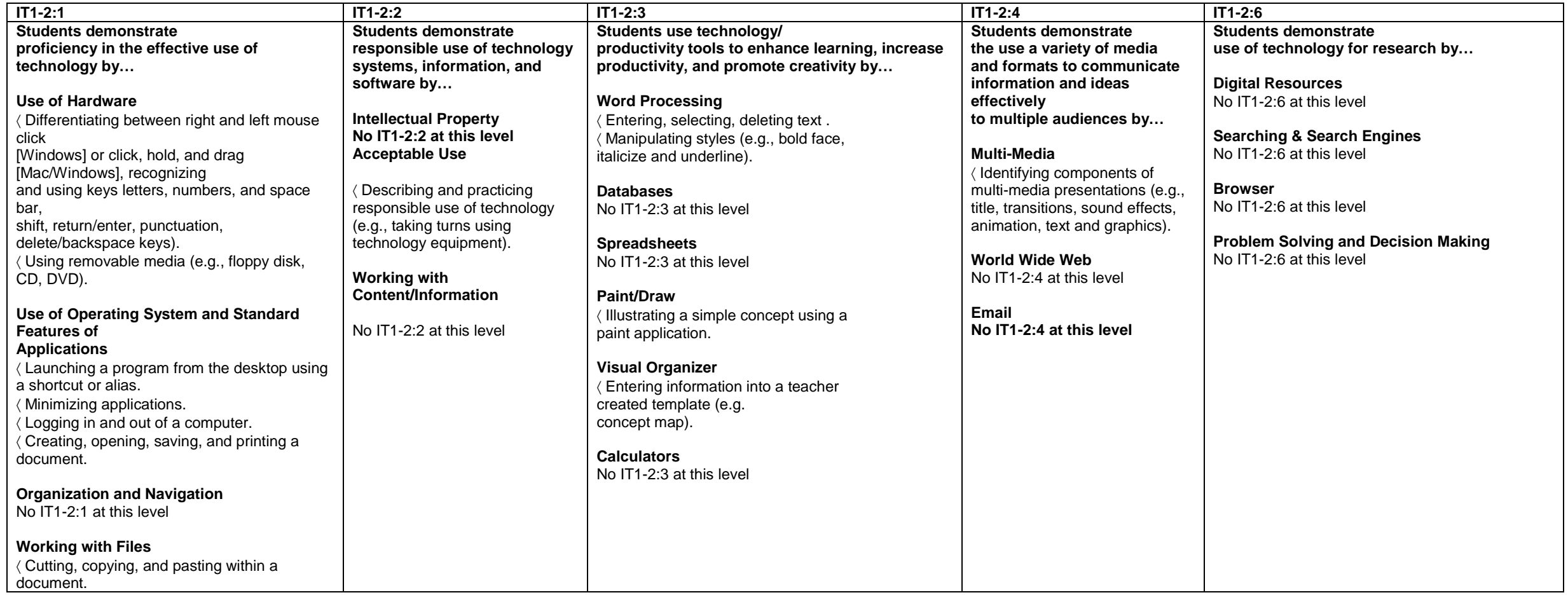

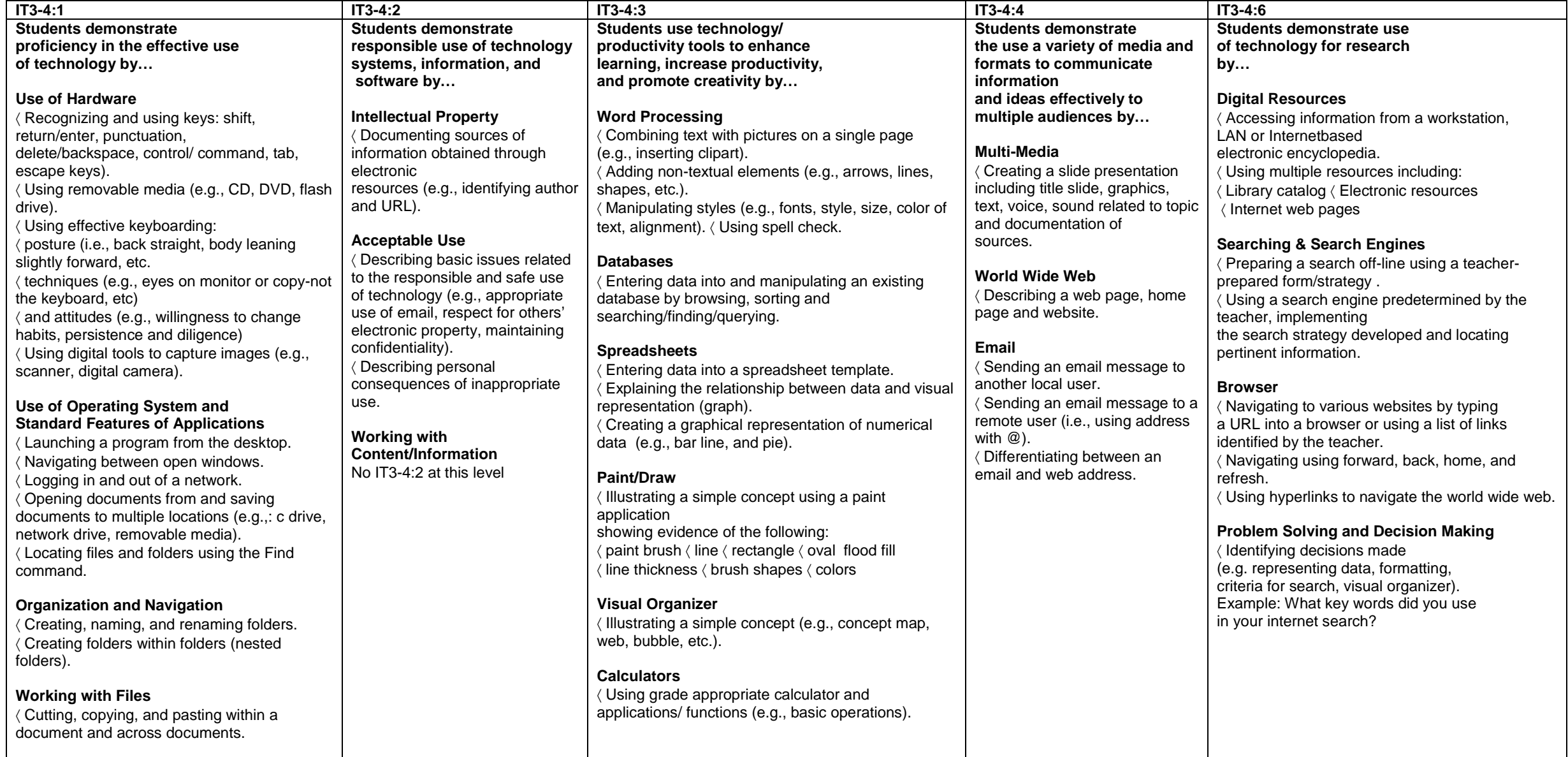

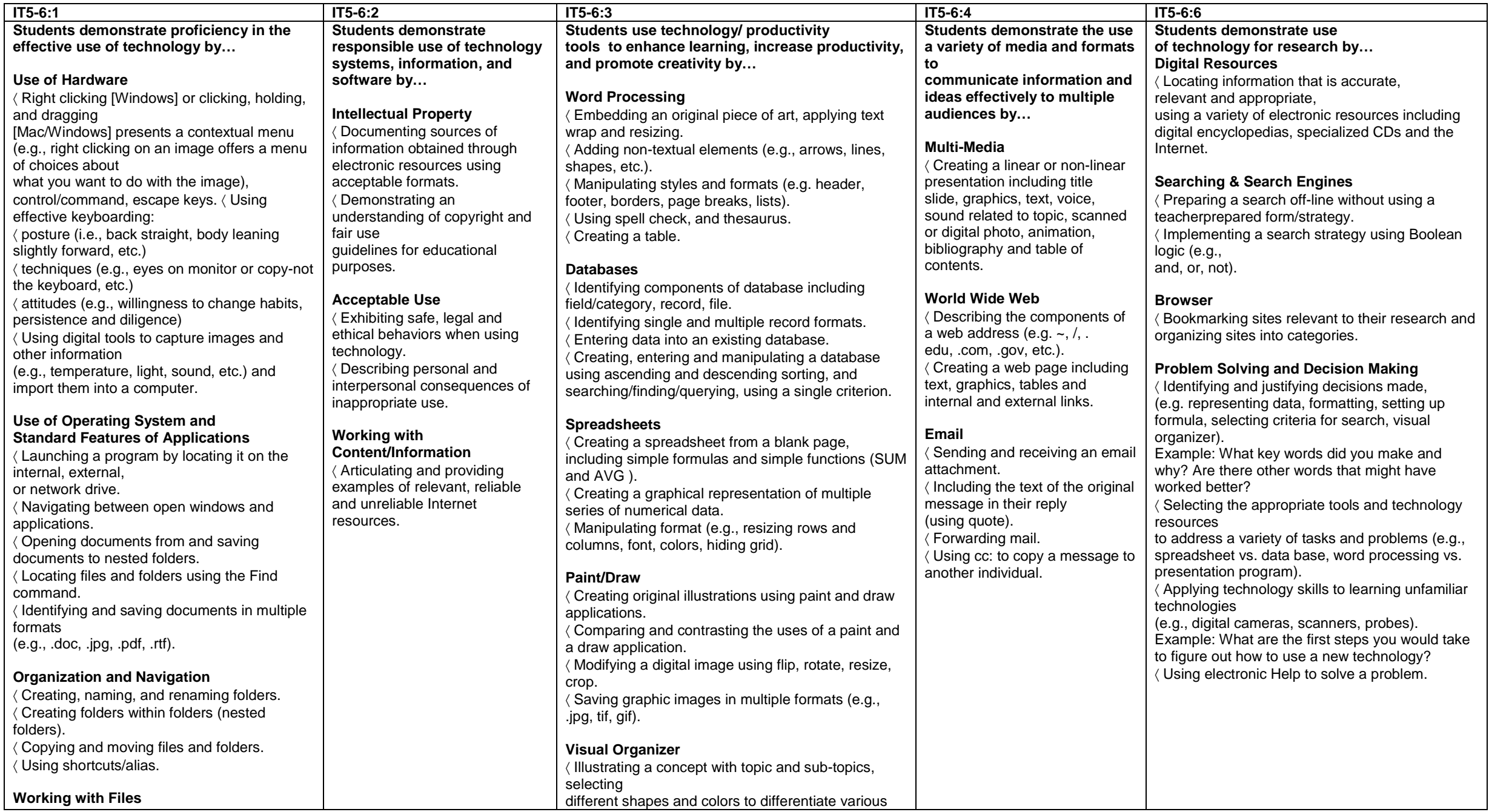

Franklin Northwest Supervisory Union 2005

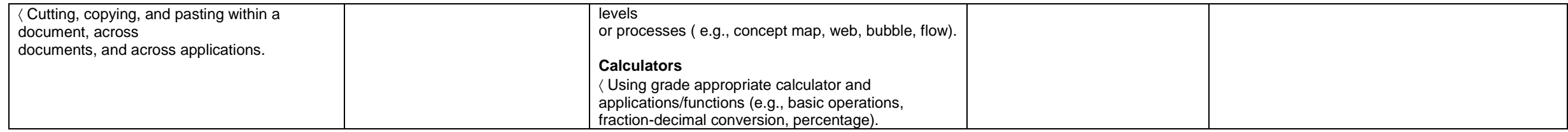

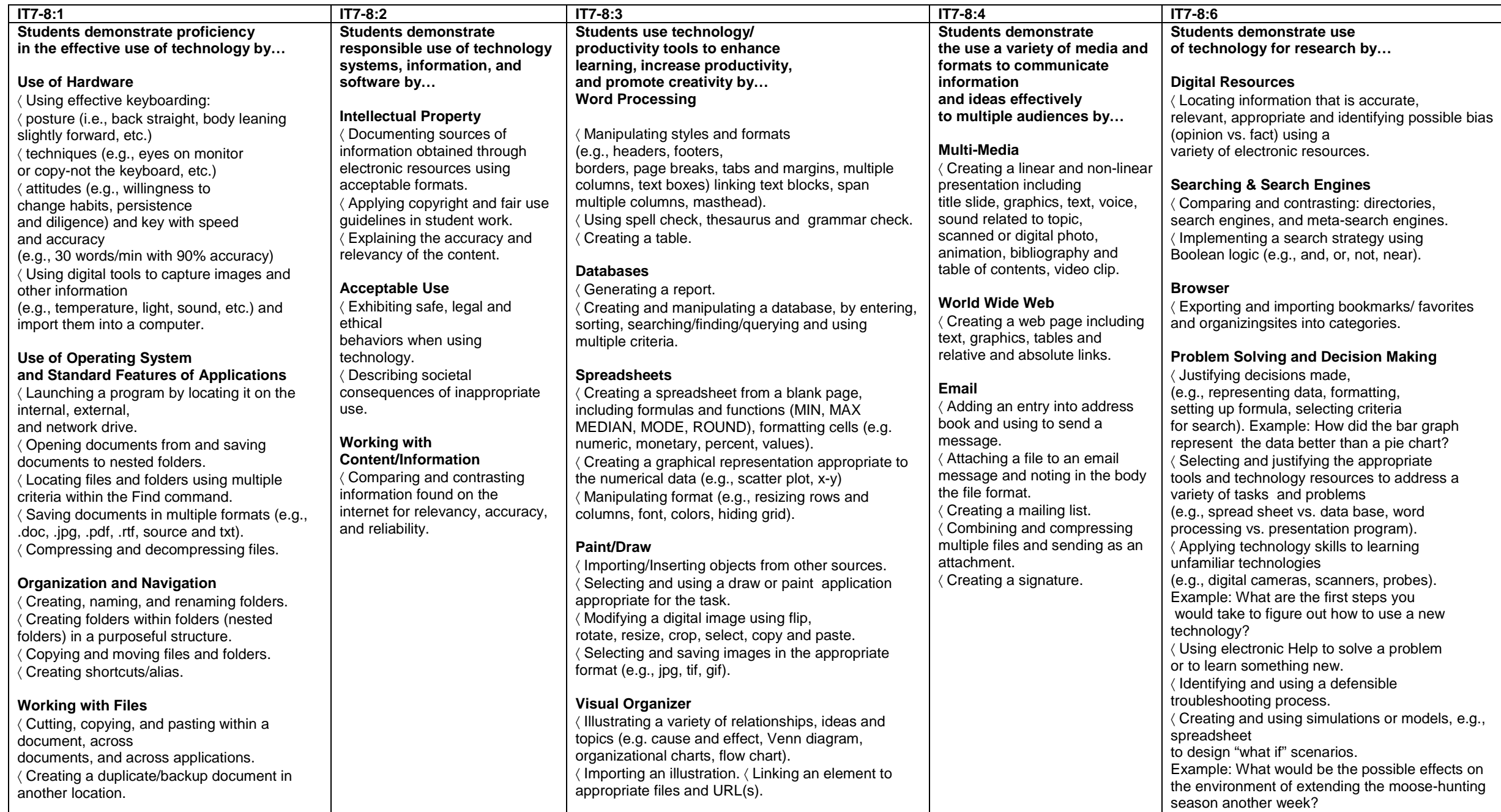

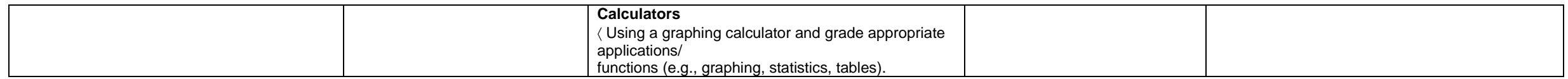

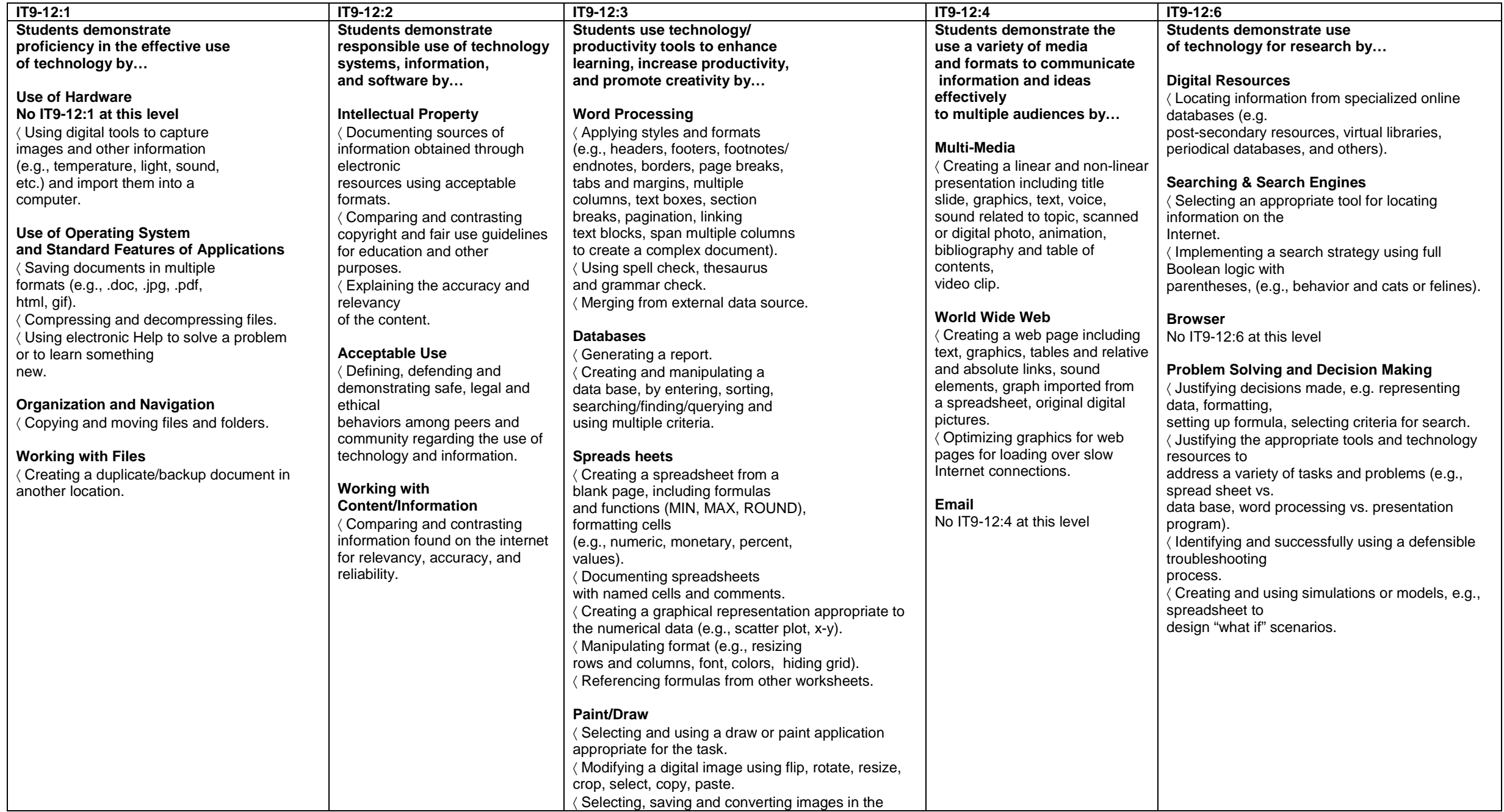

Franklin Northwest Supervisory Union 2005 George Raynak George Raynak

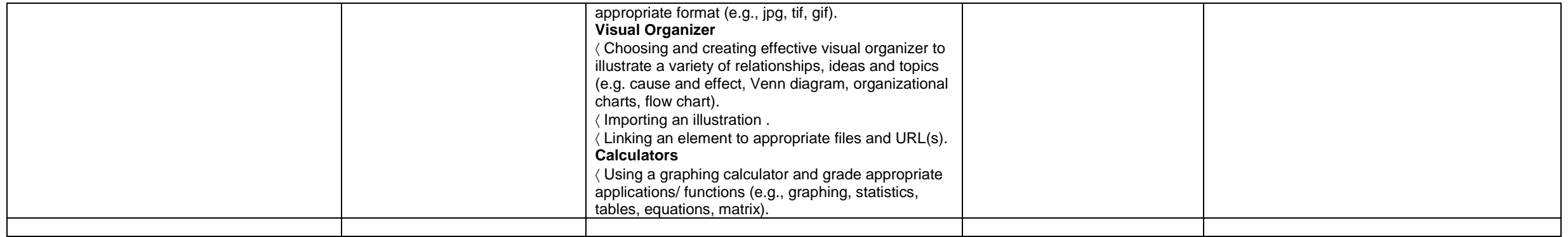